# Dolphin Emulator 5.0-13178 cheat sheet

#### **General**

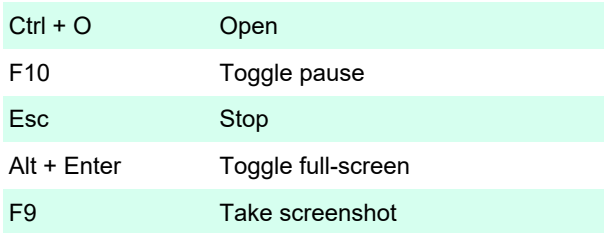

Assignable actions: Change disc, Eject disc, Refresh game list, Reset, Exit, Activate NetPlay chat, Control NetPlay Golf mode, Volume down / up, Volume toggle mute

#### Emulation speed

Tab Disable emulation speed limit

Assignable actions: Decrease emulation speed, increase emulation speed

## TAS tools: Frame advance

Assignable actions: Frame advance, Frame advance decrease speed, Frame advance increase speed, Frame advance reset speed

# TAS tools: Movie

Assignable actions: Start recording, Play recording, Export recording, Read-only mode

# **Debugging**

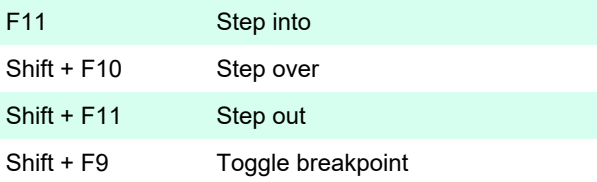

Assignable actions: Stepping: Skip, Program counter: Show PC, Set PC, Breakpoint: Add a breakpoint, Add a memory breakpoint

#### Wii

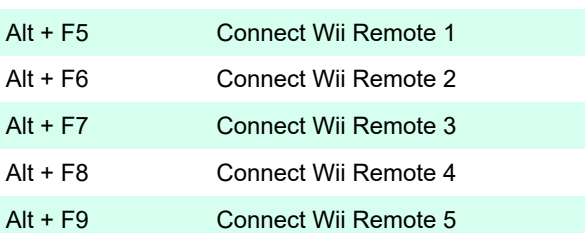

Assignable actions: Press sync button, Toggle SD card, Toggle USB keyboard

## Controller profile

Assignable actions: For Wii Remote 1-4: Next / previous profile, Next / previous game profile

## Graphics: Freelook

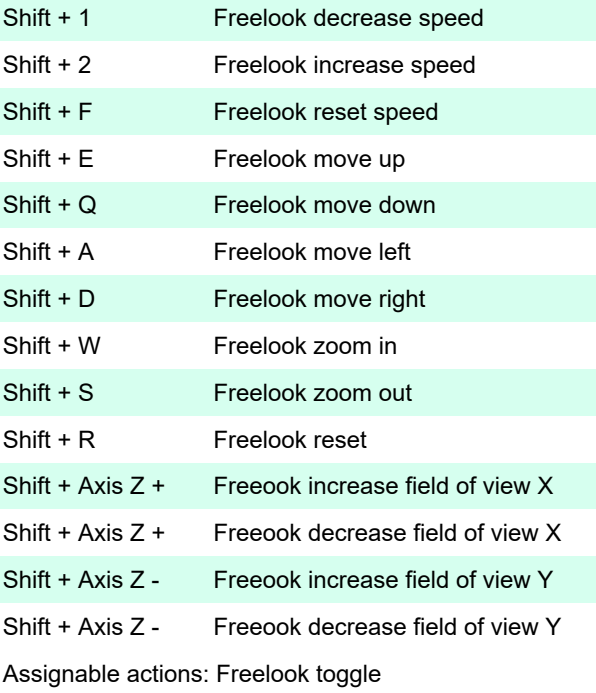

## Graphics: Toggles

Assignable actions: Toggle crop, Toggle aspect ratio, Toggle skip EFB access, Toggle EFB copies, Toggle XFB copies, Toggle XFB immediate mode, Toggle fog, Toggle fog, Toggle texture dumping, Toggle custom textures

#### Internal resolution

Assignable actions: Increase IR, Decrease IR

#### 3D

Assignable actions: Toggle 3D side-by-sdie, Toggle 3D top-bottom, Toggle 3D Anaglyph, Decrease depth, Increase depth, Decrease convergence, Increase convergence

#### Save and load state

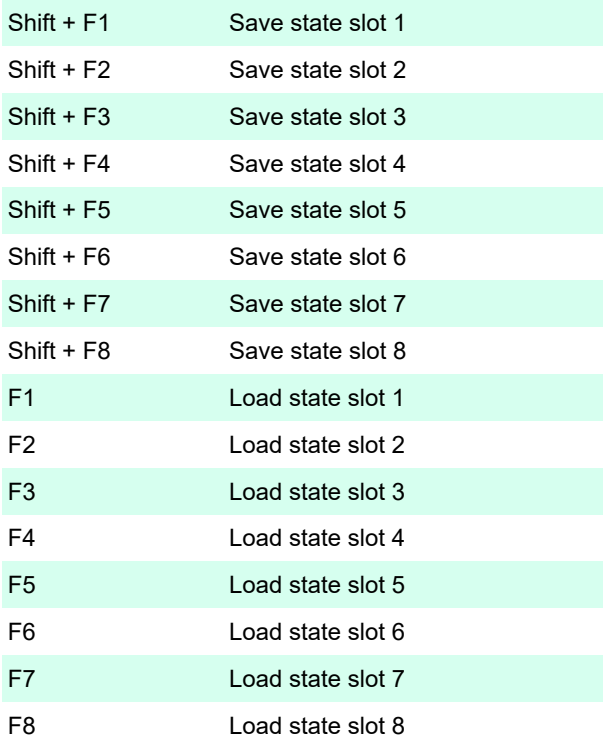

Assignable actions: Save state slot 9, Save state slot 10, Save to selected slot, Load state slot 9, Load state slot 10, Load from selected slot

## Other state management

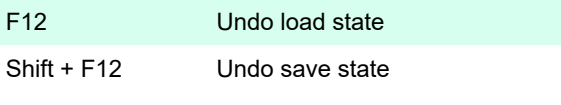

Assignable actions: Select state slot 1-10, Load state last 1-10, Save oldest state, Save state, Load state

Last modification: 1/6/2021 12:50:13 PM

More information: [defkey.com/dolphin-emulator-5](https://defkey.com/dolphin-emulator-5-shortcuts) [shortcuts](https://defkey.com/dolphin-emulator-5-shortcuts)

[Customize this PDF...](https://defkey.com/dolphin-emulator-5-shortcuts?pdfOptions=true)